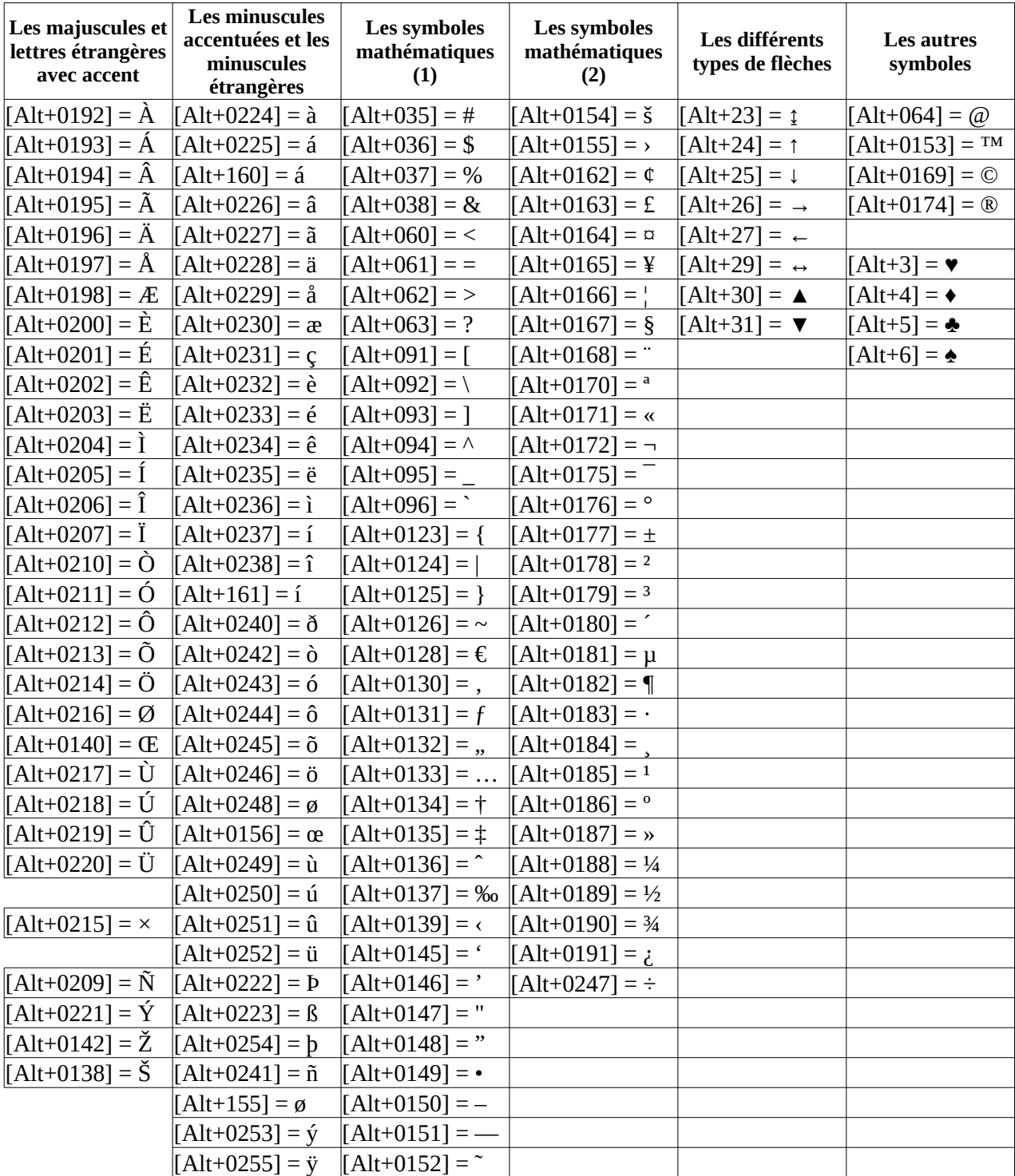

## **CARACTERES SPECIAUX (maj 2019-03-17)**